## **MS&I Moodle Template**

**Tabbed navigation** provides quick links to each section of a course reducing the need for students to scroll to find what they are looking for. Provides consistency across all courses e.g. students will know whichever course they are on, the SEQ is always the second tab, the discussion forums the third and so on. Course materials can be organised by 'Week' or 'Topic area'.

Core sections - Discussion, Assessments and Exam Resources provide students with a consistent approach for organising activity types across courses. The 'Discussion' tab includes a 'Q&A' forum where students can communicate with course tutors

as well as a 'Student Cafe' forum where students can arrange project meetings etc.

Activities aids with orientation, allowing students to find resources without needing to remember where they were originally placed.

Latest news displays the newest posts from the 'Announcements' forum.

**Upcoming events** *displays upcoming events and assignments.* 

**People** is a participant list, allowing tutors and students to contact anyone else enrolled on the course.

Common Timetable helps students keep track of lectures and seminars.

**Library Resources** 

provides students with links to library tools as well as the reading list for the module.

**Engineering Logo** *instates the link with faculty.* 

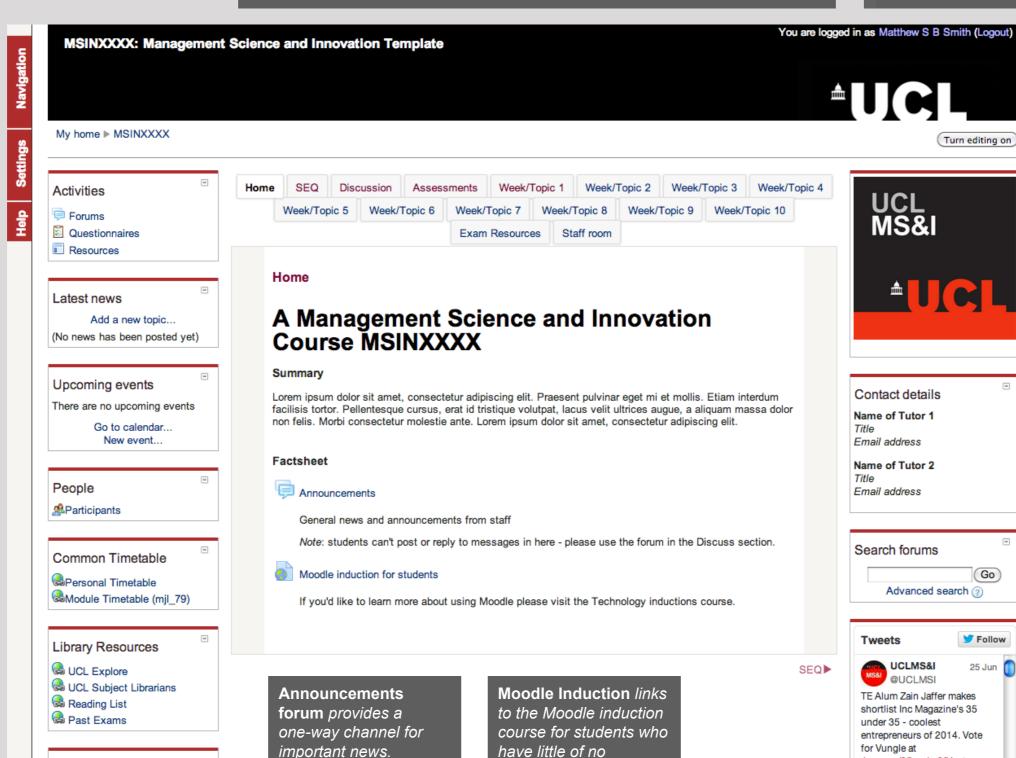

experience in using

Moodle.

Students cannot post

here or reply.

**UCL** ENGINEERING

Change the world

courses together.

ensures there is a strong

visual identity tying all MS&I

**Department Logo** 

contact details provide students with this important information as well as helping to personalise the environment.

Search forums saves students and tutors time looking through posts for a specific discussion they recall.

Department Twitter Feed keeps students and staff up-to-date with things going on in the department and increases the exposure of department tweets.

inc.com/35under35/vote..

Show Summary

Tweet to @UCLMSI

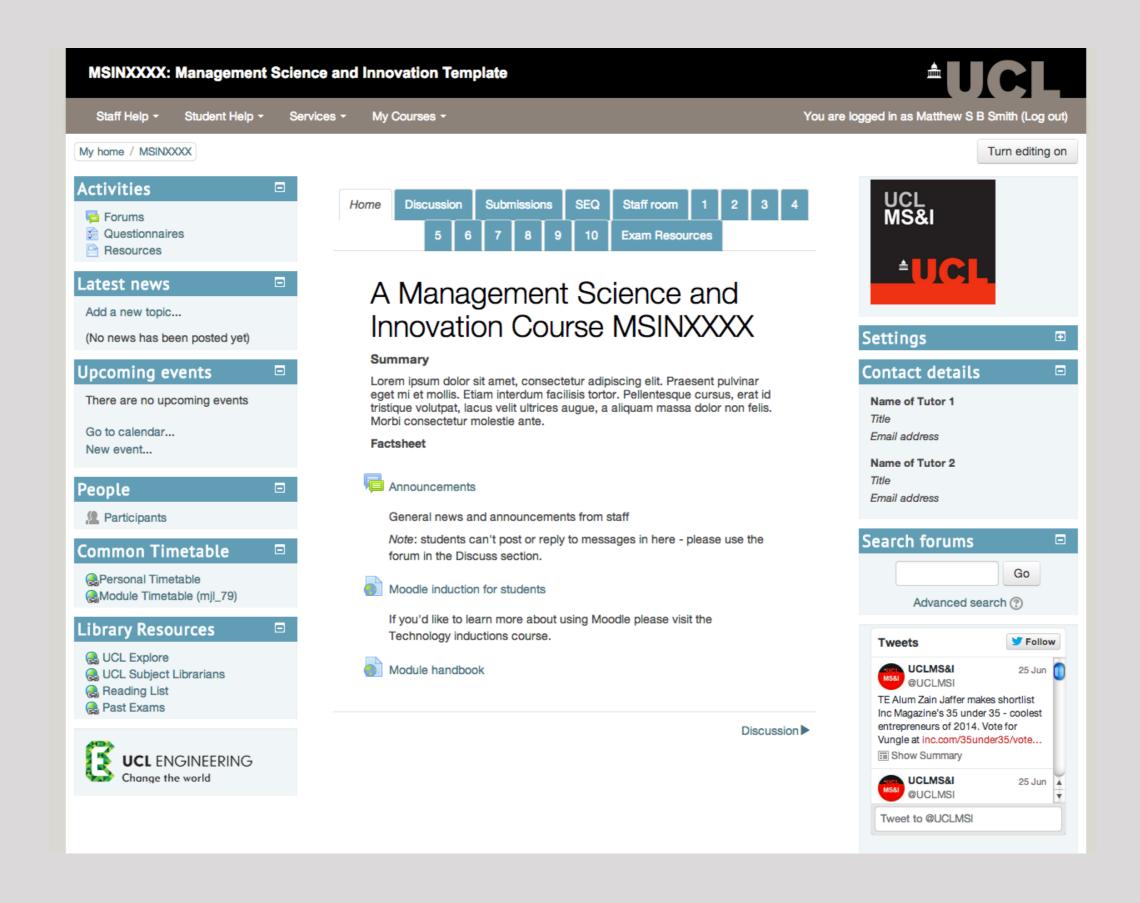